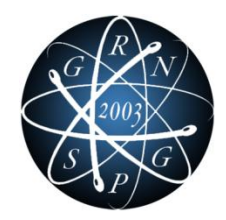

## **UNIVERSITÀ DI PISA**

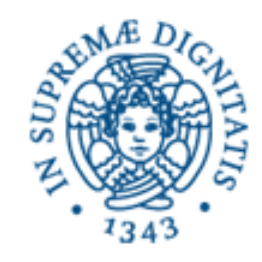

# S. Piero a Grado **Gruppo Ricerca Nucleare S. Piero a Grado Gruppo Ricerca Nucleare**

time.

i<br>S

## Recent Applications of RELAP5-3D at GRNSPG

F. D'Auria, M. Cherubini, F. Fiori, R.Gonzalez, A. Kovtonyuk, M. Kovtonyuk, M. Lanfredini, N. Muellner, A. Petruzzi, F. Veronese

i da a

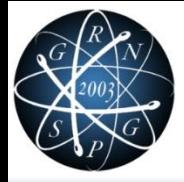

**Gruppo Ricerca Nucleare S. Piero a Grado**

Gruppo Ricerca Nucleare

3. Piero a Grado

# **CONTENTS**

- CNA2 : FSAR activities
- Standard Consolidated Reference Experimental Database
- MASLWR benchmark
- OECD benchmarks
- CHF calculation in low mass flux condition
- Turbulence effects in Relap5-3D

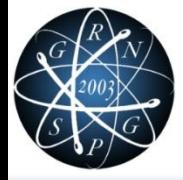

- CNA2 Chapter 15 FSAR one of the main projects of GRNSPG 2007-2012
	- $\triangleright$  BEPU approach
- Relap5-3D main tool for analysis

#### Applications (main)

- $\triangleright$  Three different nodalizations for RCS
- **▶ 3D Neutron Kinetic**
- **► Coupling to code modeling I&C**

#### LOCA recalculation and qualification activities in 2011- 2012

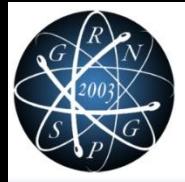

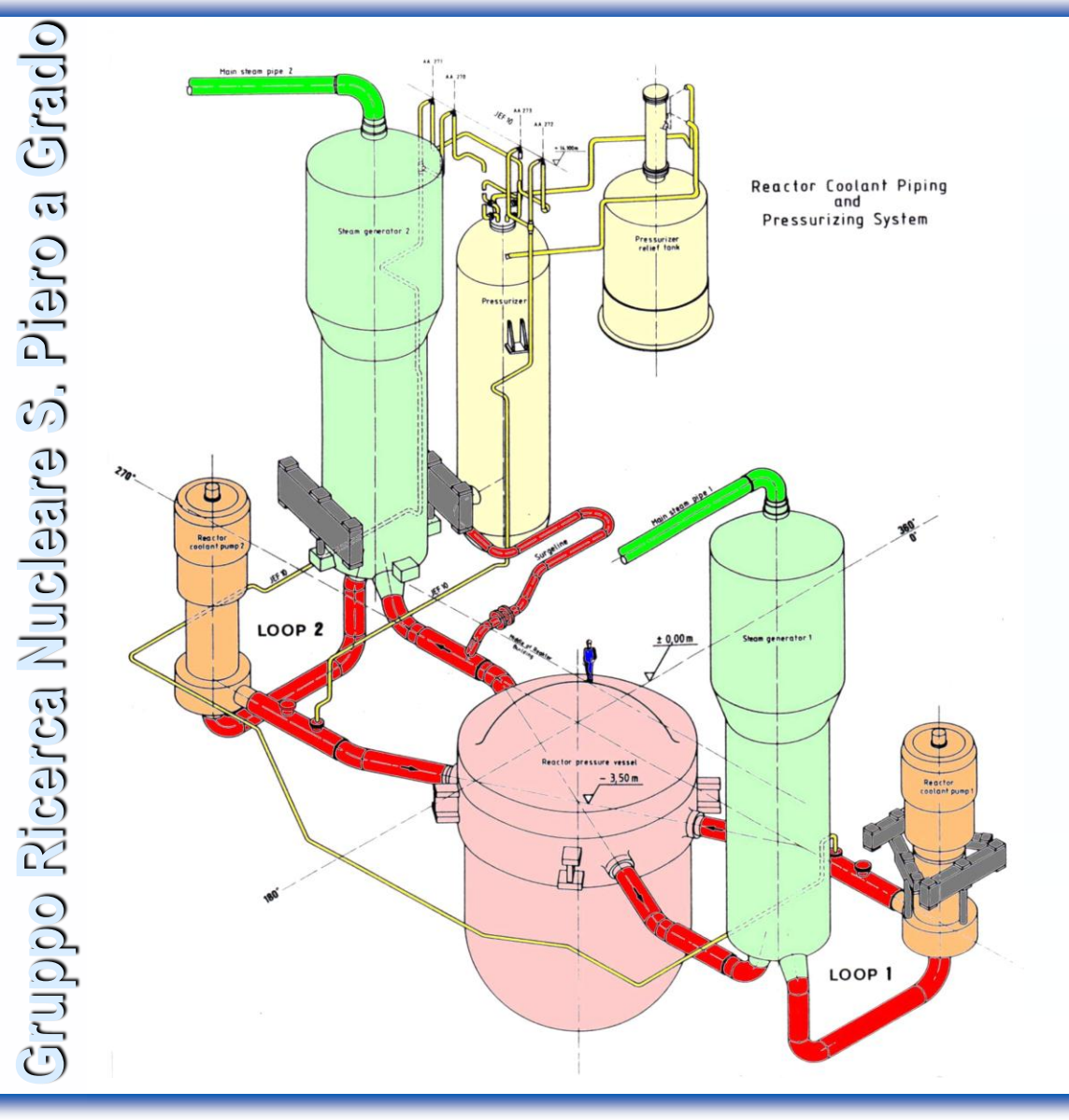

2 LOOPS 1 MCP, 1 UT SG each

1 PRZ

2160 MWth 1958 + 203 (nom. mod. T), or 2001 + 160 (max mod T)  $+$ 14 from MCP

451 separated FC

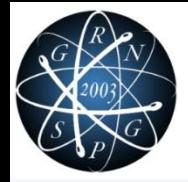

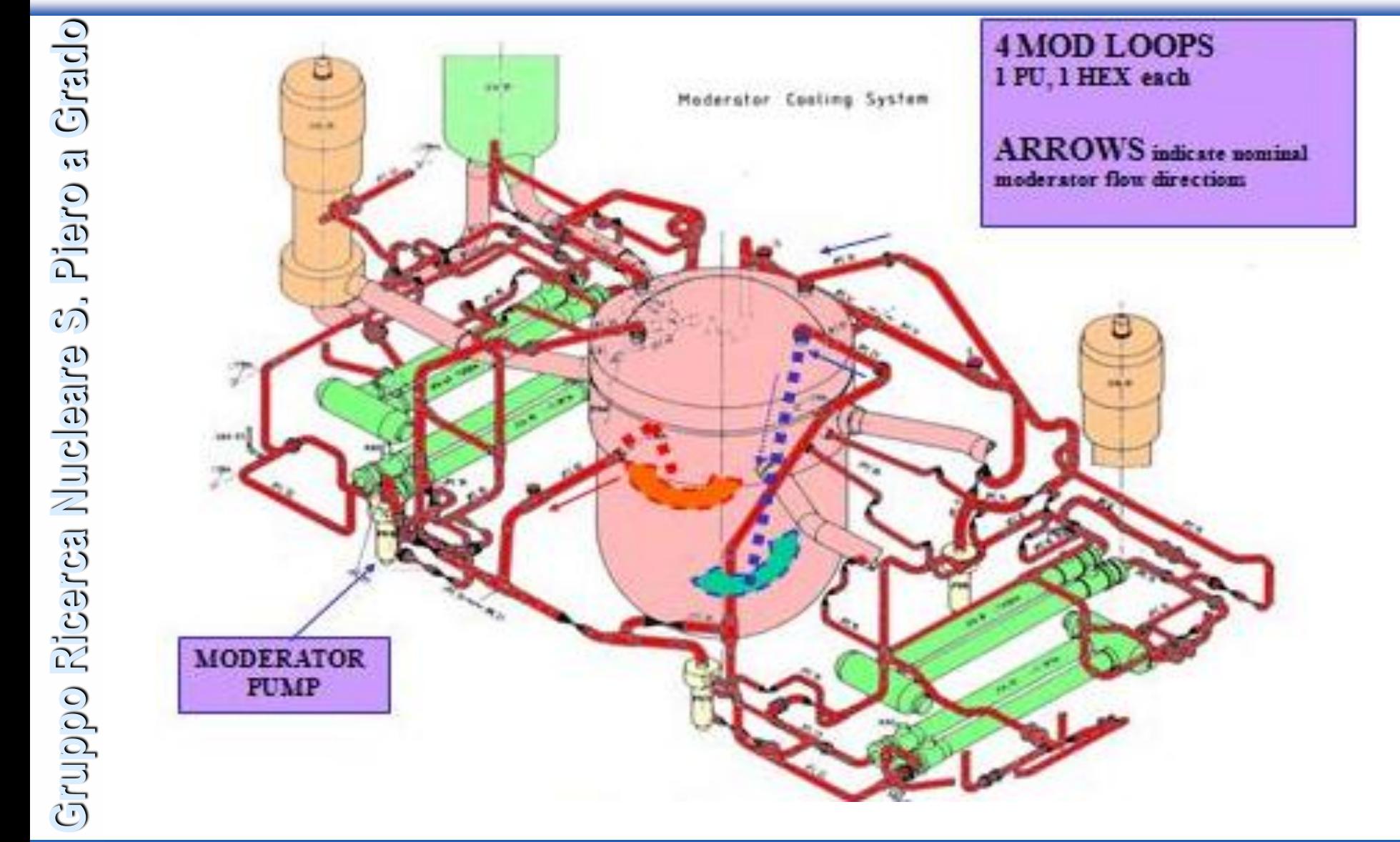

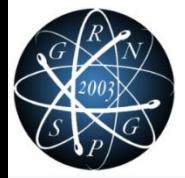

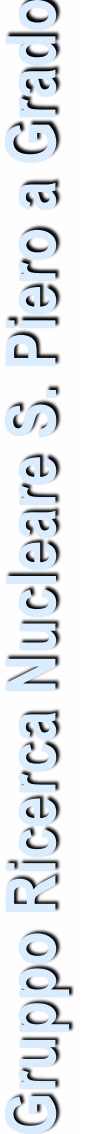

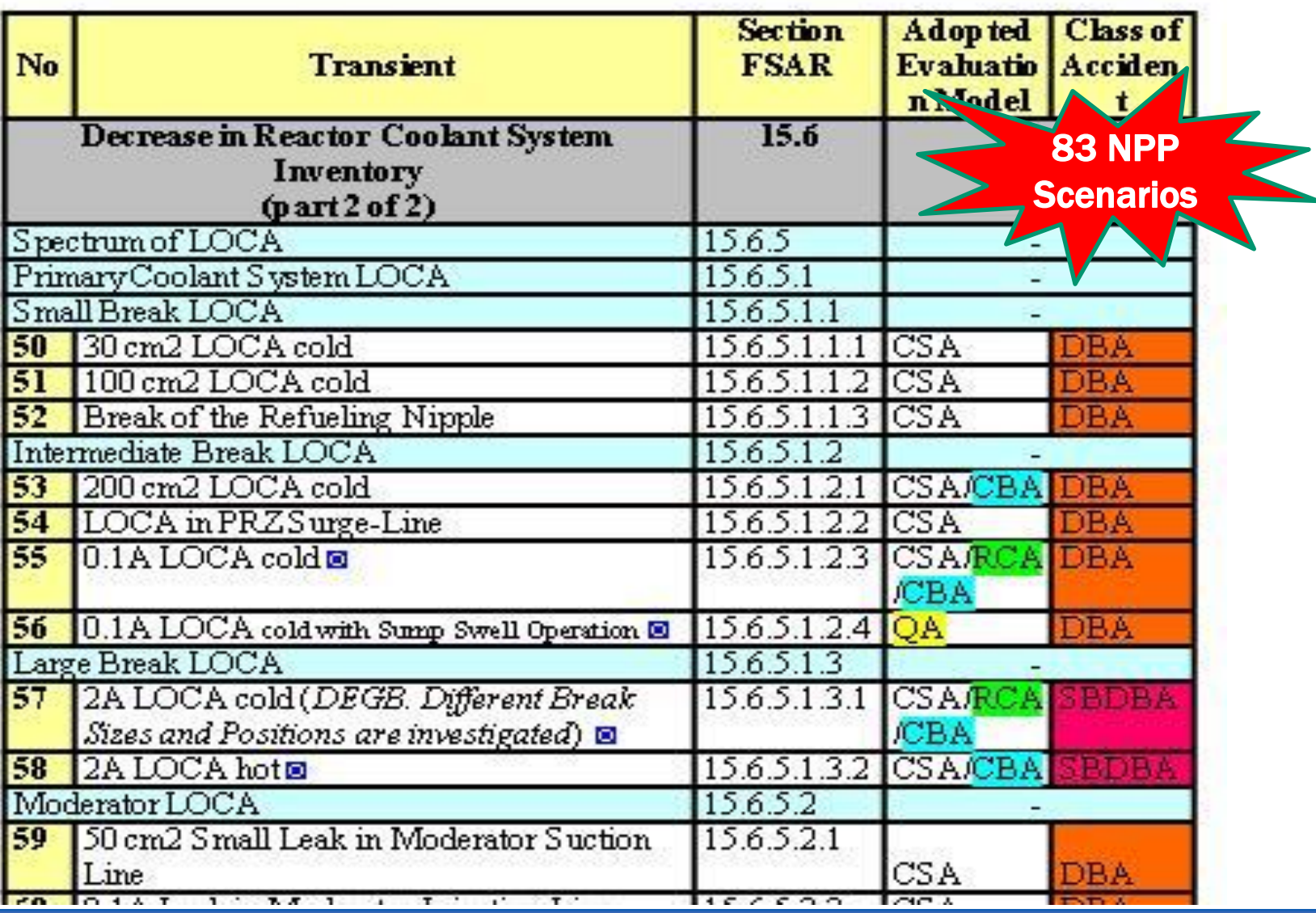

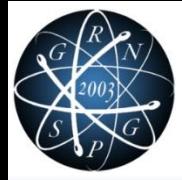

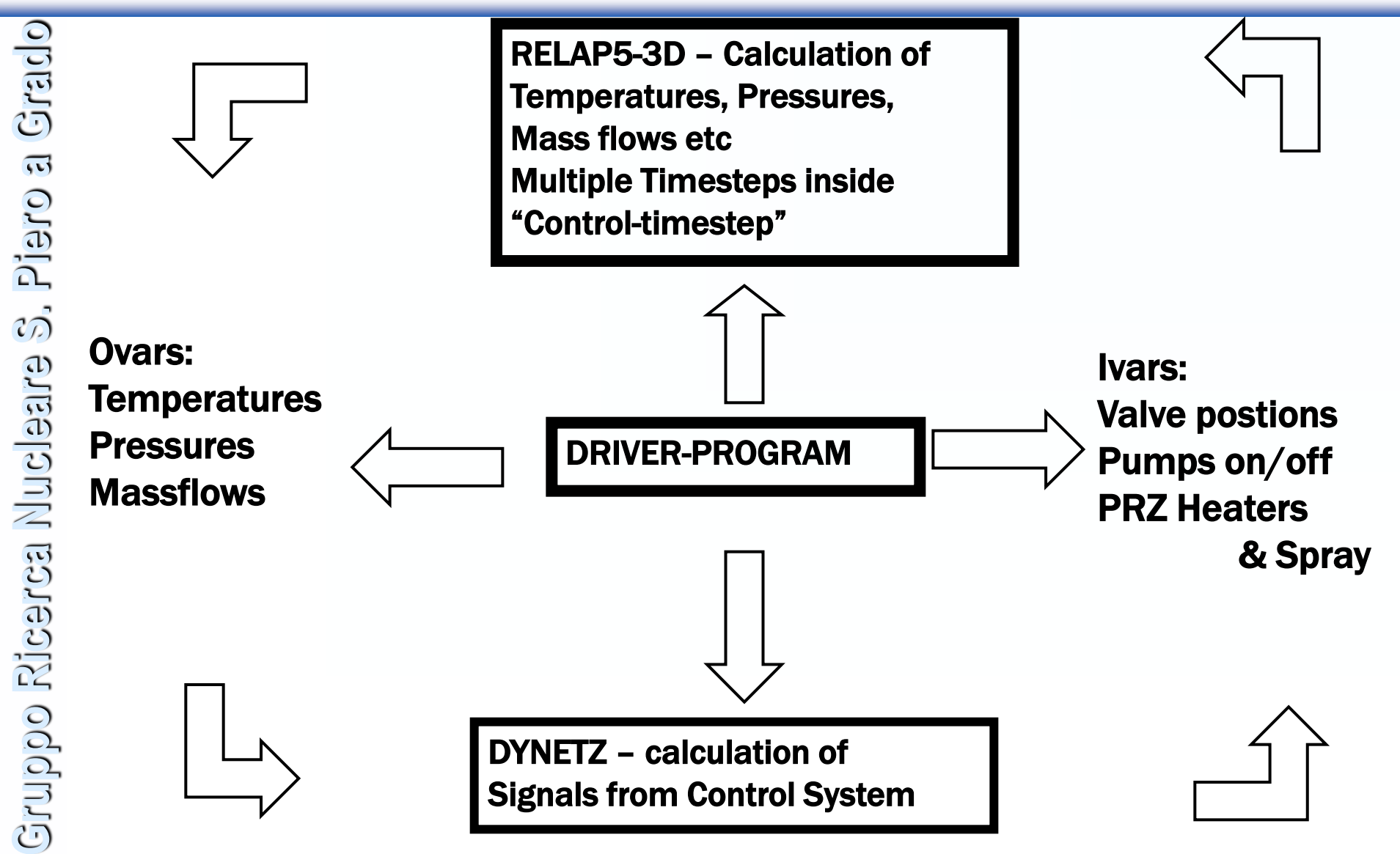

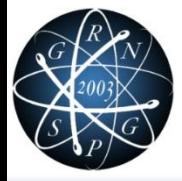

### 2011-2012 Activities

- **► LOCA recalculation**
- Use of internal coupling solution for I&C (developed by NA-SA)
- $\triangleright$  Qualification
- Consolidate data bases (QA related)
- $\triangleright$  Visualization

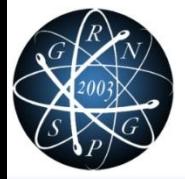

#### Facility and experiments used in qualification activity related to CNA2 project:

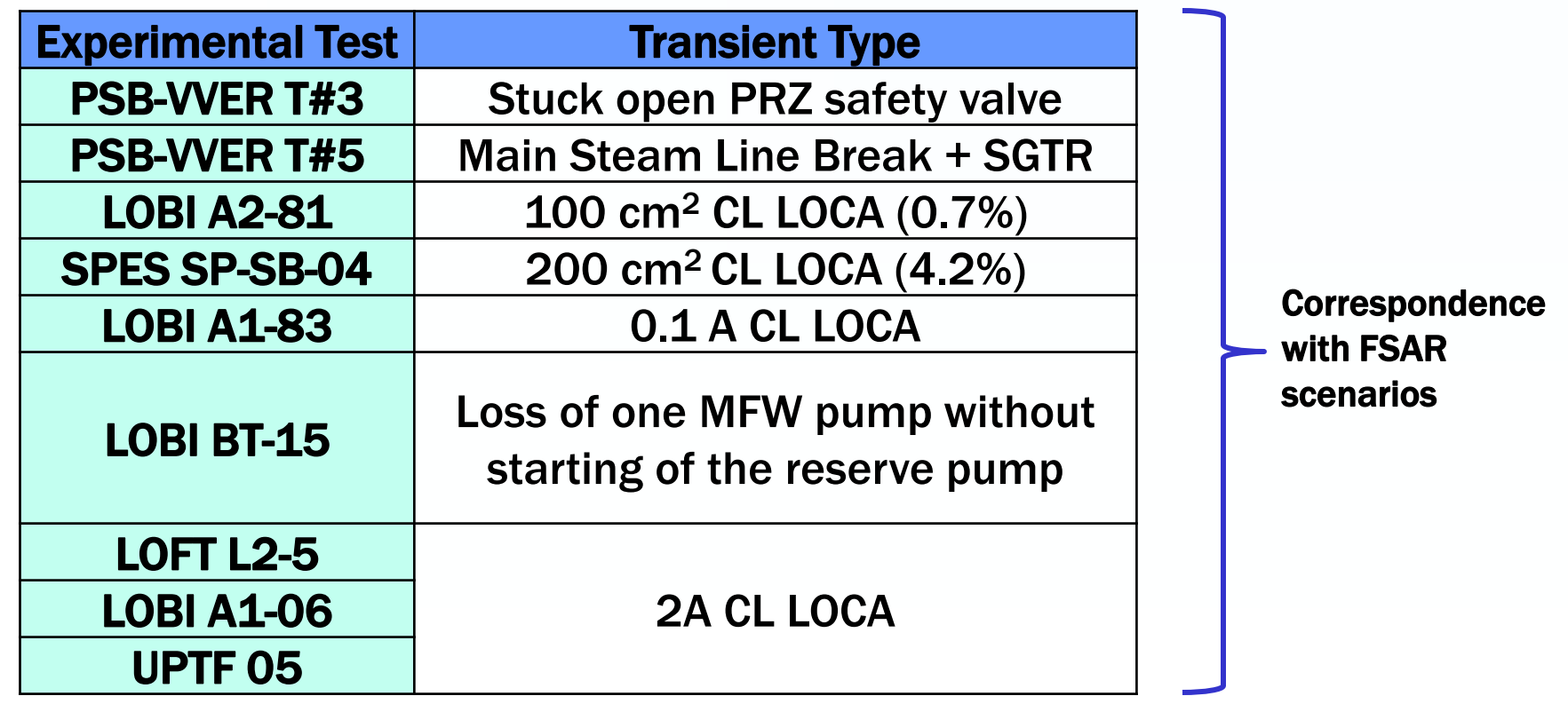

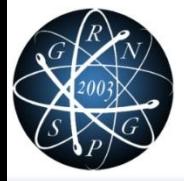

 $\Box$  In the framework if NUTEMA project one of the most interesting feature related to Relap5 is the 3D visualizer.

- $\triangleright$  read 3ds data file (Pro Engineer and other)
- $\triangleright$  Relap5-3D results can be mapper onto the CAD model
- Fast and fluently displayed with OpenGL libraries

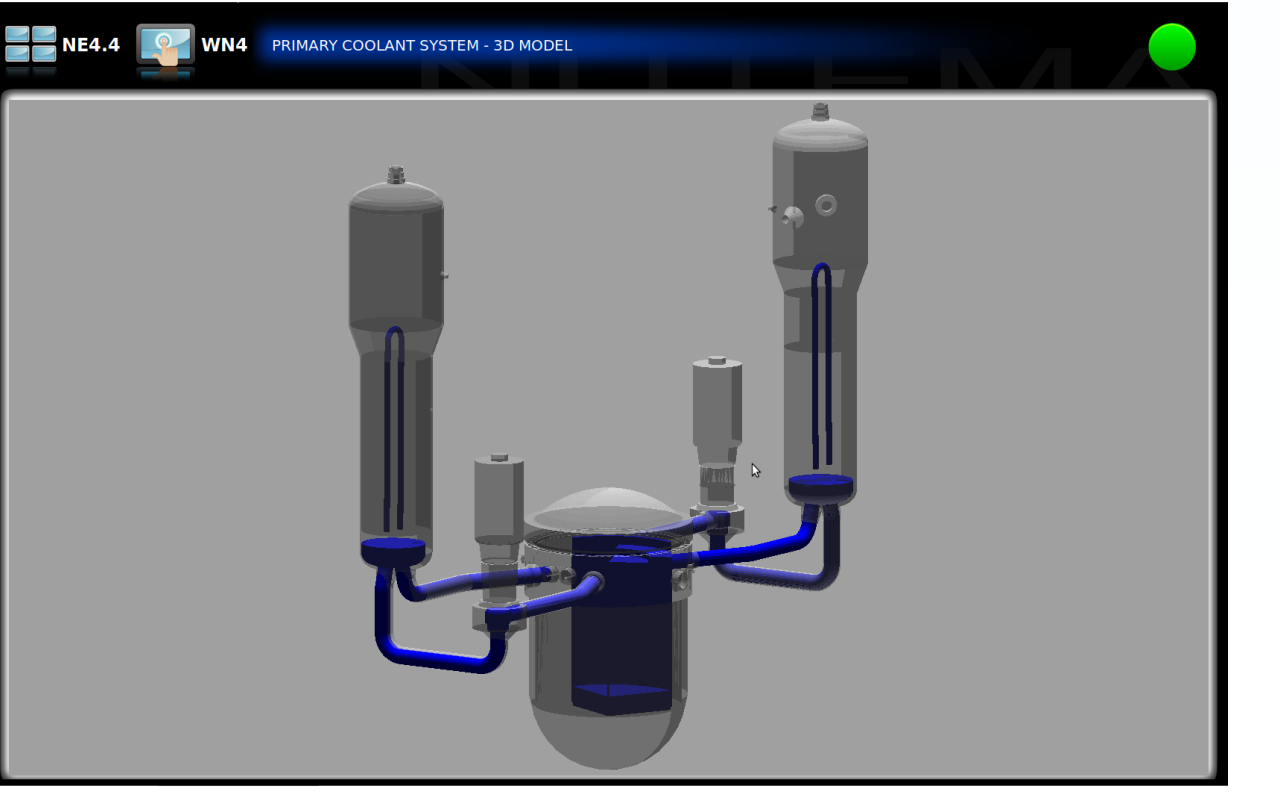

Voidf distribution in PS during the early phase of a **SBLOCA** 

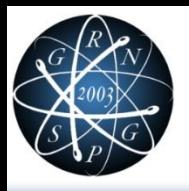

Piero a Grado

#### $\Box$  Availability of Experimental Data might not be enough:

- $\triangleright$  Information spread on several reports
- $\triangleright$  Different quality level and format of the documentation
- $\triangleright$  Need to explain and clarify the information
- $\triangleright$  Contradictions exist
- $\Box$  Preserving the Experimental Data shall be a MUST
- $\Box$  Qualified experimental database is envisaged by IAEA (SRS 23)
- $\Box$  Need for a Standard for fully exploit the experimental data and generate a Consolidated Reference Experimental Database (SCRED)
- □ Use of SCRED for:
	- **► Code Assessment**
	- $\triangleright$  Uncertainty Evaluation

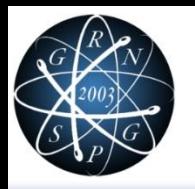

## SCRED: Development of the Methodology

- Development of a methodology for collecting, organizing, using and preserving an exhaustive set of geometrical data and experimental results
	- $\triangleright$  Exhaustive consolidated information,
	- $\triangleright$  Traceability
	- $\triangleright$  Use of a Standard Format
	- $\triangleright$  Documentation of the decisions taken in case of lack of data or in presence of contradictory information
- Development of a Reference Data Set (RDS) document for developing input nodalization
- $\Box$  Setting up standard procedures for using the collected data and qualify the code calculations (Qualification Report, QR)
- Development of a standard report (Engineering Handbook, EH) containing a full description of how the database has been converted into an input data deck for a specific computer code (support to verification)

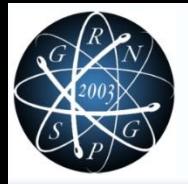

# SCRED main steps: RDS-Facility

#### Structure and sample, RDS-Facility

# **Structure and sample, RDS-Facility**<br>
The RDS-Facility is related with the design in a "reference status" of a<br>
facility and consists of the following standard sections:<br>  $\frac{5}{10}$   $>$  Layout of the facility<br>  $\frac{5}{10}$  facility and consists of the following standard sections:

- $\triangleright$  Layout of the facility
- $\triangleright$  Collection of geometrical data (length, volumes, areas, elevations) for each subsystem and component of the facility
- $\triangleright$  Collection of specific data for complex component (pumps, valves, heaters, etc...)
- $\triangleright$  Identification of geometrical discontinuities and evaluation of pressure loss coefficients (normal operation)
- $\triangleright$  Material properties
- $\triangleright$  Measurement system
- $\triangleright$  Nominal heat losses
- $\triangleright$  Nuclear data (if available)

# Reference status" corresponds to a geometrical and hardware<br>
∴<br>
(and management of geometrical discontinuities and evaluation of pressure location)<br>
(normal operation)<br>
A Material properties<br>
→ Measurement system<br>
→ Nomi configuration of the facility at a certain time

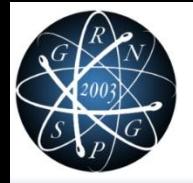

# SCRED main steps: RDS-Facility

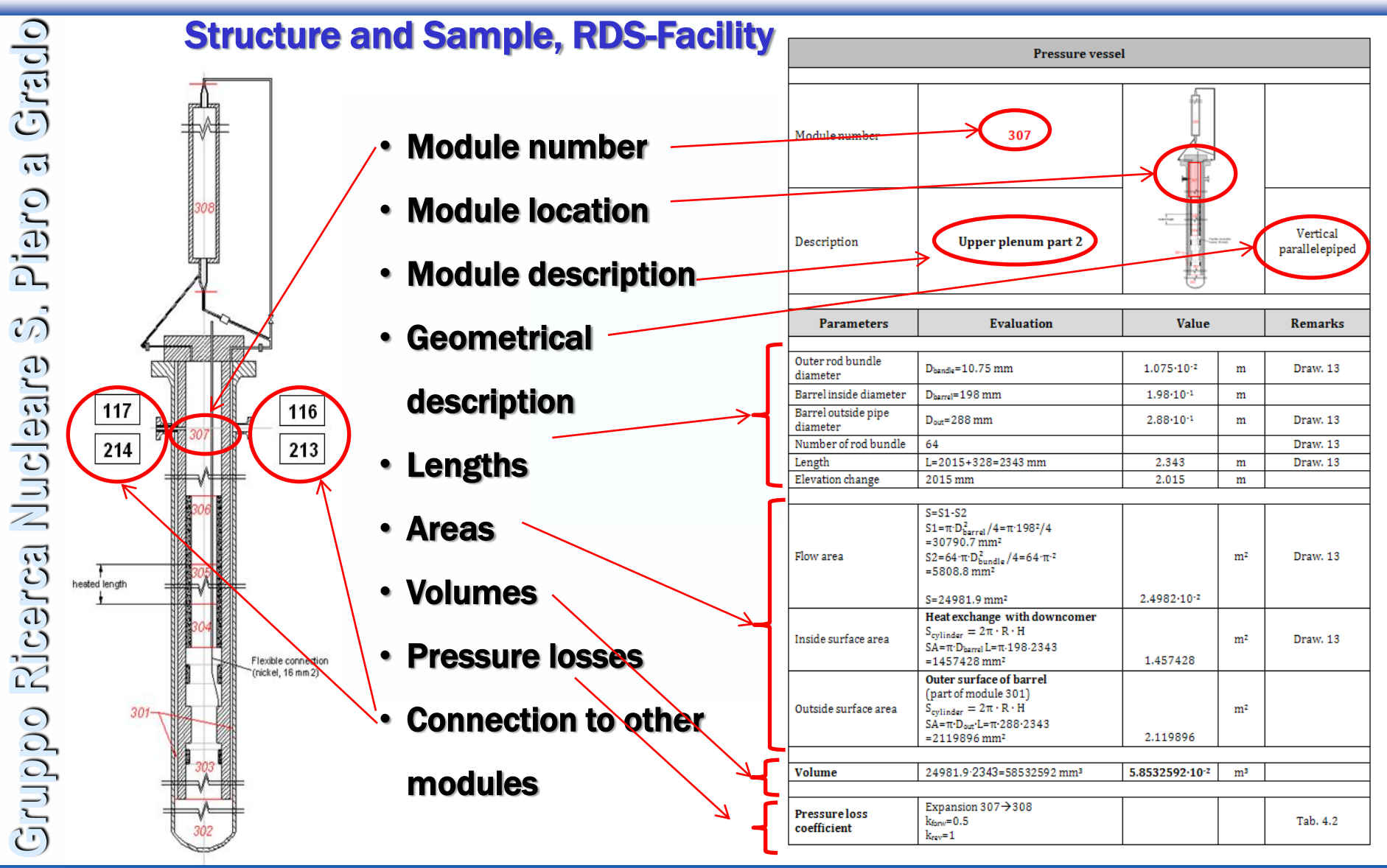

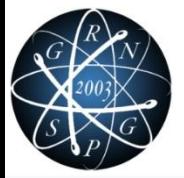

# SCRED main steps: RDS-Test

#### Structure and Sample, RDS-Test

#### Standard structure of the RDS-Test:

- $\Box$  Test objective
- $\Box$  Facility description
	- **Test configuration**
	- Difference between facility "reference status" and test configuration
- $\Box$  Test description
	- Initial condition
	- Boundary condition
- $\Box$  Thermal-hydraulic system behaviour
	- Main events and major phenomena
	- Thermal-hydraulic parameter trends (more than 40 time trends)

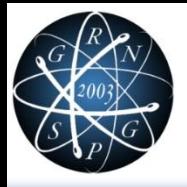

#### SCRED main steps: Input Files and Qualification Reports (QR)

#### **Purpose**

- Nodalization preparation: main choices of the model characteristics and preliminary code resources distribution (data from RDS)
- $\Box$  Nodalization schematization according to the pre-set nodalization strategies
	- Writing input following a pre-set structure
- The Qualification Report (QR) collects the results of the qualification procedures of the code input and it is reviewed by the higher level analyst in the group

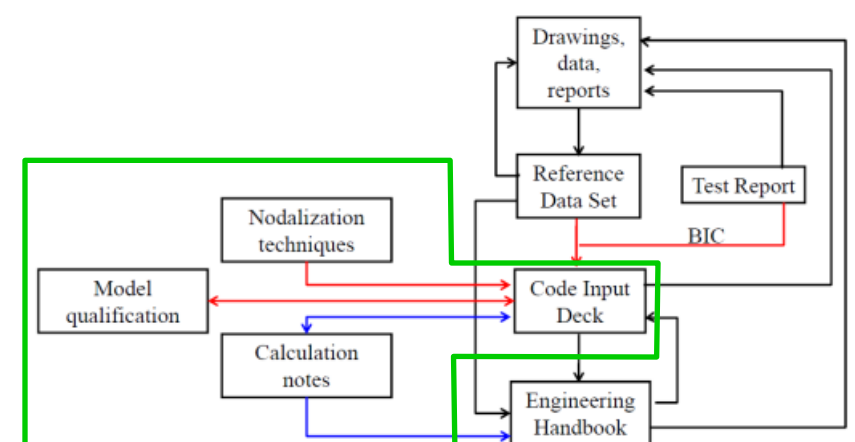

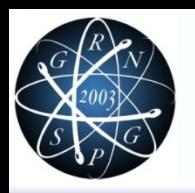

## SCRED main steps: ENGINEERING HANDBOOK (EH)

#### EH contains the technical rationale for the input, provides the engineering justifications of the adopted assumptions and allows the verification of the model's input file **Purpose**

- $\triangleright$  Methods and assumptions used to convert the RDS-Facility and RDS-Test information into the code input data
- $\triangleright$  Nodalization schemes of the components
- $\triangleright$  The calculation notes (traceability of the information)
- $\triangleright$  Adequate description and explanation of adopted modeling assumptions

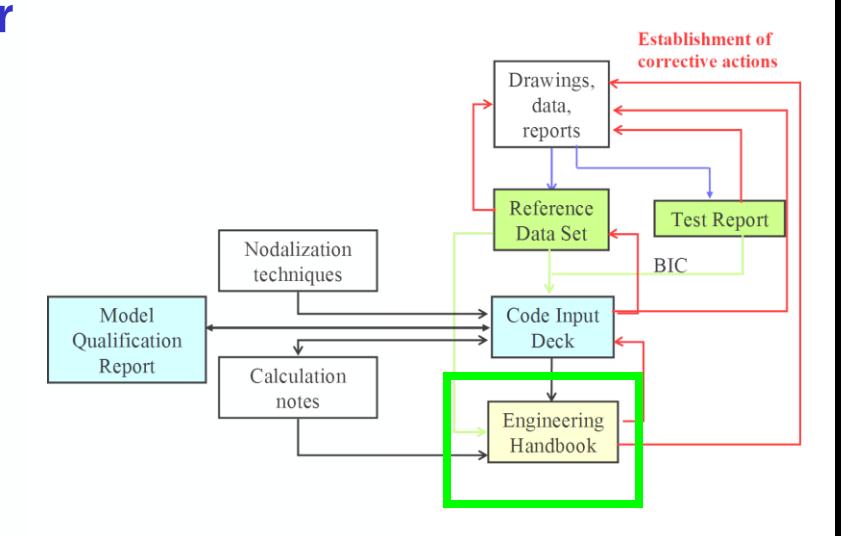

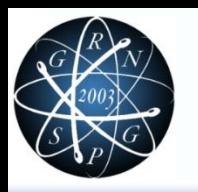

## SCRED main steps: ENGINEERING HANDBOOK (EH)

#### Structure and Sample, EH

Cross links between (RDS) Drawings and Nodalizations

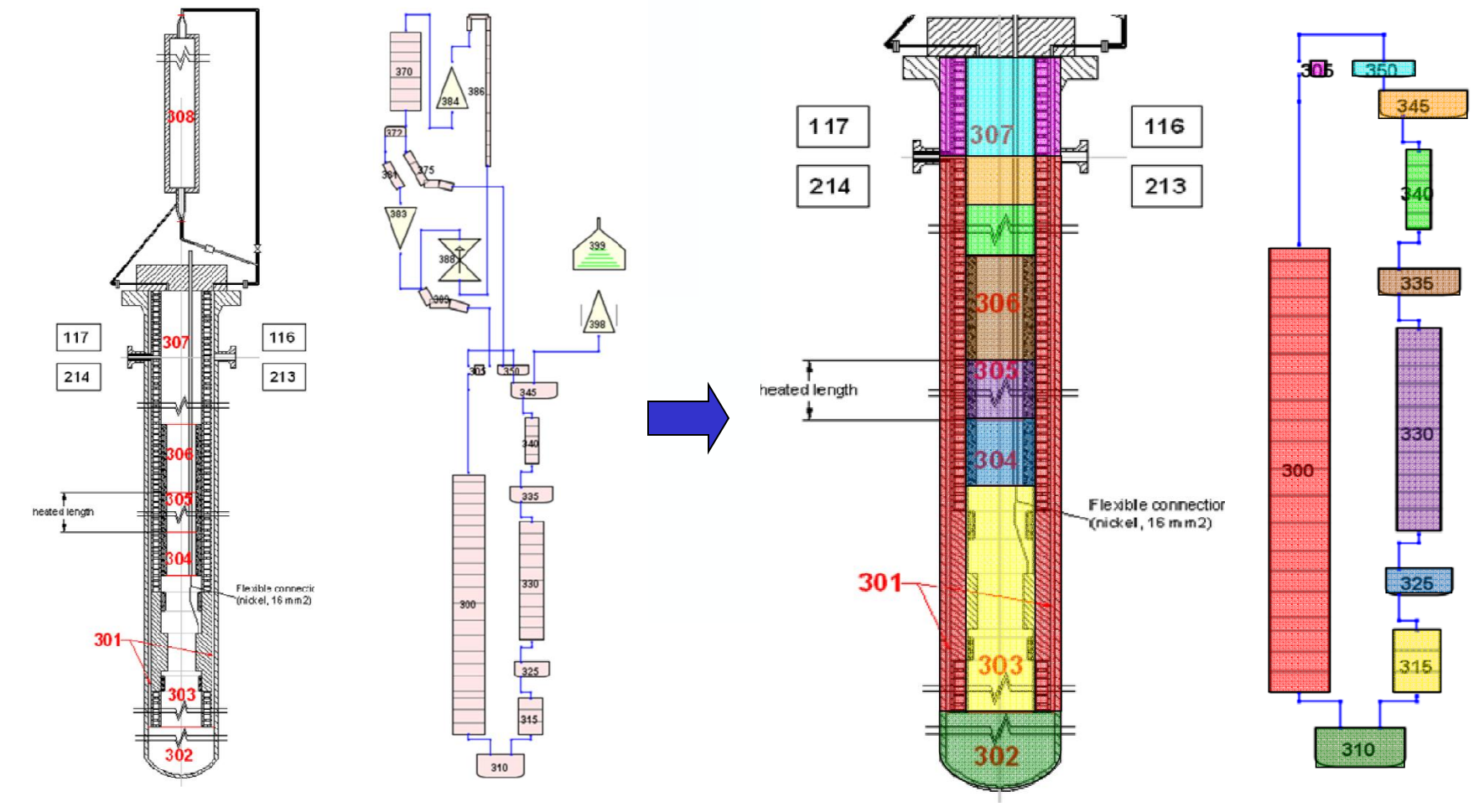

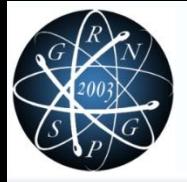

Grado

**E oreld** 

 $\sigma_{\rm D}$ 

**Gruppo Ricerca Nucleare S. Piero a Grado**

Gruppo Ricerca Nucleare

# SCRED achievements

- A methodology to develop a Standard Consolidated Reference Experimental Database (SCRED) has been set-up
- Recommendations from IAEA guidelines have been considered
- The methodology ensures the fulfillment of QA through:
	- $\triangleright$  The application of a standard format
	- $\triangleright$  Strict observance of each step of the methodology
	- $\triangleright$  The development of RDS to consolidate in a standard way the experimental information
	- $\triangleright$  The application of a rigorous qualification process discussed in the QR
	- $\triangleright$  The verification of each value of the input file by the EH

 SCRED allows for an easier transfer in time and to different group of the experimental information and acquainted knowledge

 SCRED can be used for code assessment and uncertainty quantification

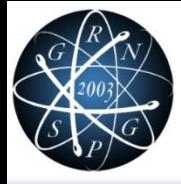

# BENCHMARKING

- The Multi-Application Small Light Water Reactor (MASLWR) project was conducted under the auspices of the Nuclear Energy Research Initiative (NERI) of the U.S. Department of Energy (DOE)
- The primary project objectives were to develop the conceptual design for a safe and economic small, natural circulation light water reactor

#### Installed and operated at Oregon State University

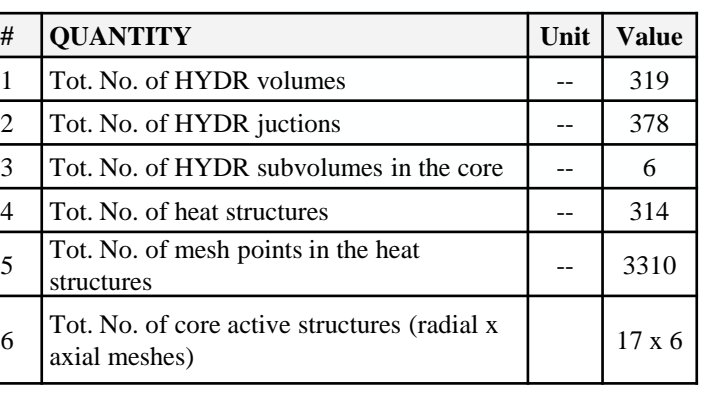

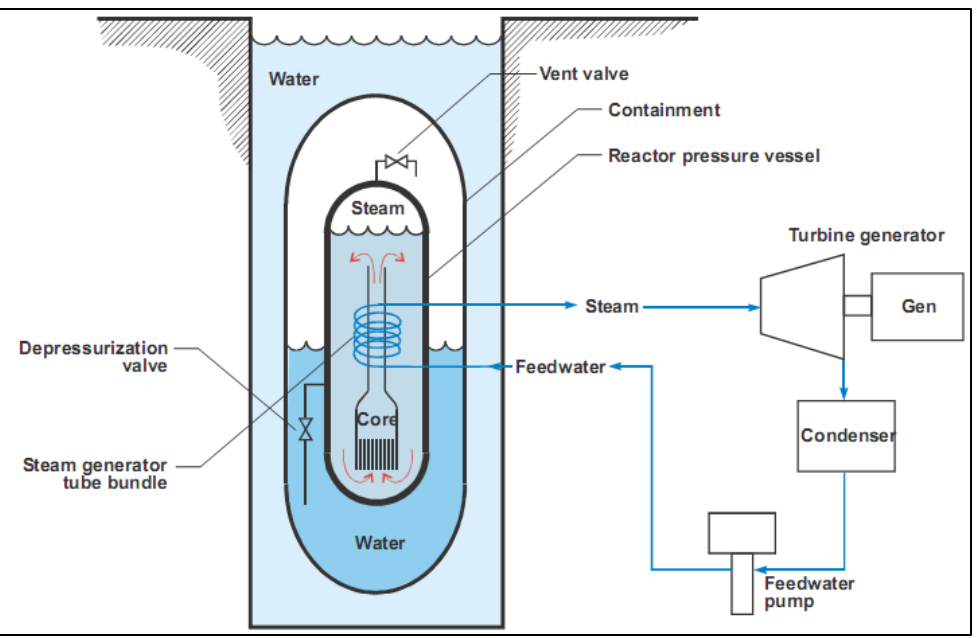

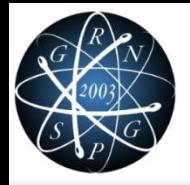

#### **RELAP5-3D MASLWR blind calculations**

#### Pretest calculation of two scenarios

- SP-2: Loss of Feedwater Transient with Subsequent ADS Operation and Long Term **Cooling** 
	- *Thermal stratification, natural convection, circulation and steam condensation in large pools of liquid*
	- *Single phase, two-phase and intermittent natural circulation*
- SP-3: Normal Operating Conditions at Different Power Levels
	- *Natural circulation*
	- *Heat transfer in helical tubes*

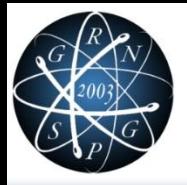

# MASLWR: validation activities

#### **RELAP5-3D SP-2 blind calculation**

#### $\Box$  Primary vessel and Containment vessel are modeled as two parallel vertical stacks of volumes

- $\triangleright$  In order to simulate internal circulation and mixing;
- $\triangleright$  Containment vessel parallel volumes are interconnected with cross-flow junctions

#### $\Box$  Primary side depressurization time sensible on K-loss at the cross-jun in containment model

#### $\triangleright$  different mixing degree

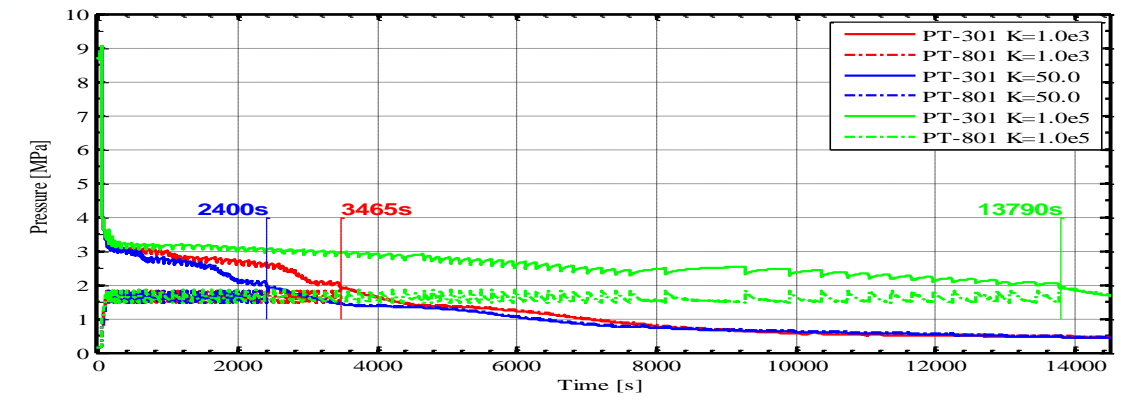

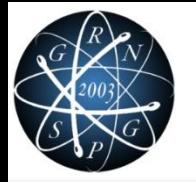

# MASLWR: validation activities

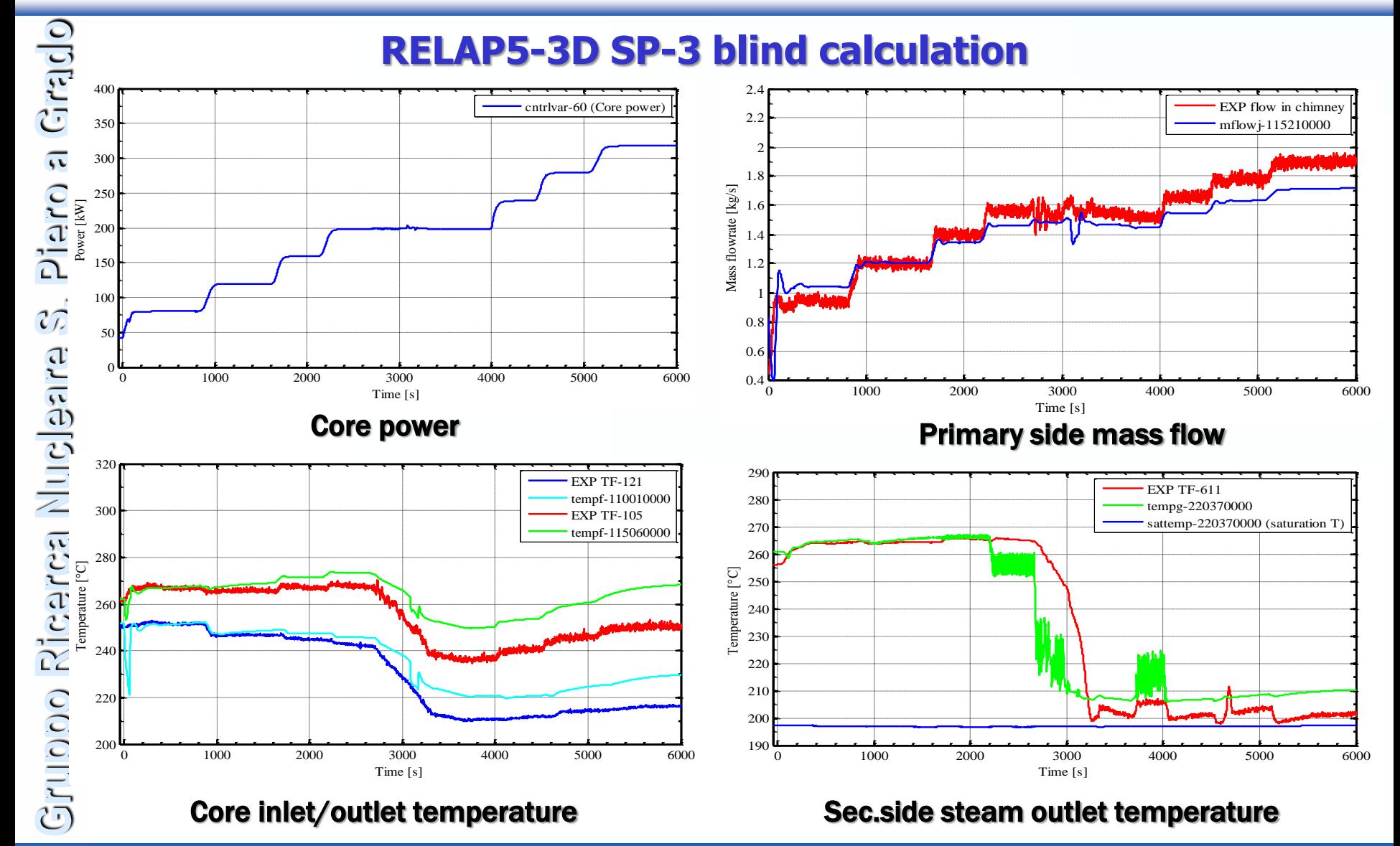

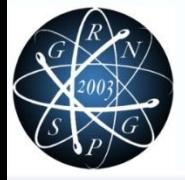

**Gruppo Ricerca Nucleare S. Piero a Grado**

Gruppo Ricerca Nucleare

3. Piero a Grado

## OECD benchmarks

#### GRNSPG is involved in many OECD projects

#### Recent (on-going) activities with Relap5-3D

- Oskarshamn benchmark
- $\triangleright$  Kalinin 3 benchmark

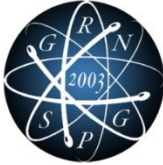

## Kalinin 3 BENCHMARK : MODELS

VVER 1000 NPP

 RELAP5-3D TH model developed by GRNSPG

RELAP5-3D/Point kinetics SS and transient calculation. **SUBMITTED** 

> RELAP5-3D/NESTLE for 3D-NK model: Best estimate coupled code plant transient modeling. ONGOING

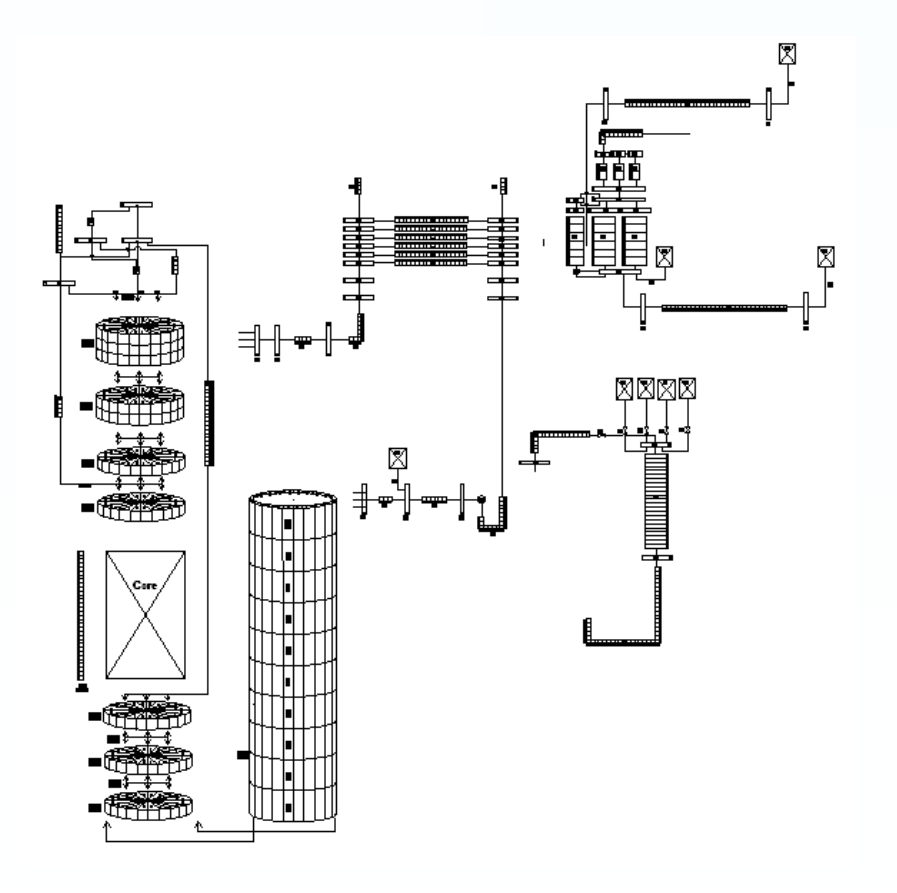

• Primary side and SGs

Piero a Grado **Gruppo Ricerca Nucleare S. Piero a Grado**  $\vec{c}$ Gruppo Ricerca Nucleare

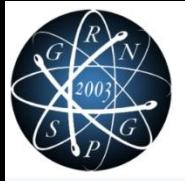

## K-3 BENCHMARK: TH & 3D-NK modeling

#### **TH MODEL**

- Particular care was devoted to the RPV modeling
	- 3D modeling of Downcomer (20 azimuthal sectors  $= 18$  deg, 10 axial levels)
	- 3D Modeling of LP, UP, Lower and Upper Core Plate (always 20 azimuthal sectors)
	- $\triangleright$  1D modeling for the UH
	- Radial, Upper and Bottom Reflector modeled
	- **32** axial layers ( 2 for top/bottom reflector, **30 for the core**)

#### **3D-NK MODEL**

- $\Box$  6752 NK nodes
- □ Radial, Upper and Bottom Reflector modeled
- $\Box$  32 axial layers ( 2 for top/bottom reflector, 30 for the core)
- $\Box$  Up to 840 unrodded + 330 rodded compositions

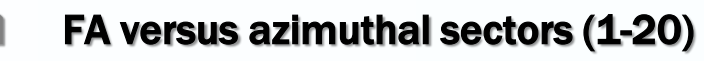

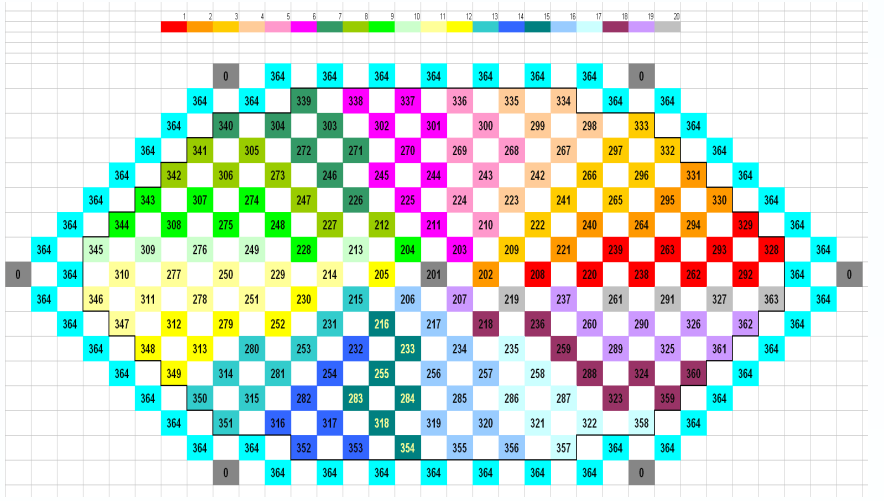

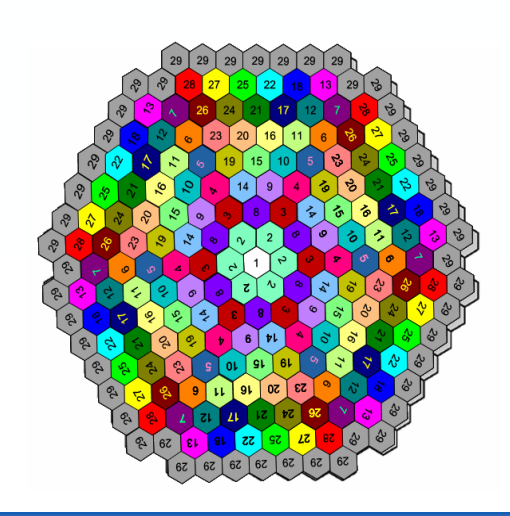

Piero a Grado **Gruppo Ricerca Nucleare S. Piero a Grado**  $\vec{c}$ Gruppo Ricerca Nucleare

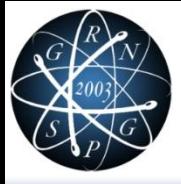

## K-3 BENCHMARK: Exercise 1(MCP-1 trip)

#### Exercise 1 has been executed.

- $\triangleright$  Steady state: Null-transient option for achieving SS
	- Checking main parameters for verifying consistency between experimental and calculation data
- $\triangleright$  Transient: MCP-1 off, CR #10 & #9 moving, according to the Benchmark **specifications**

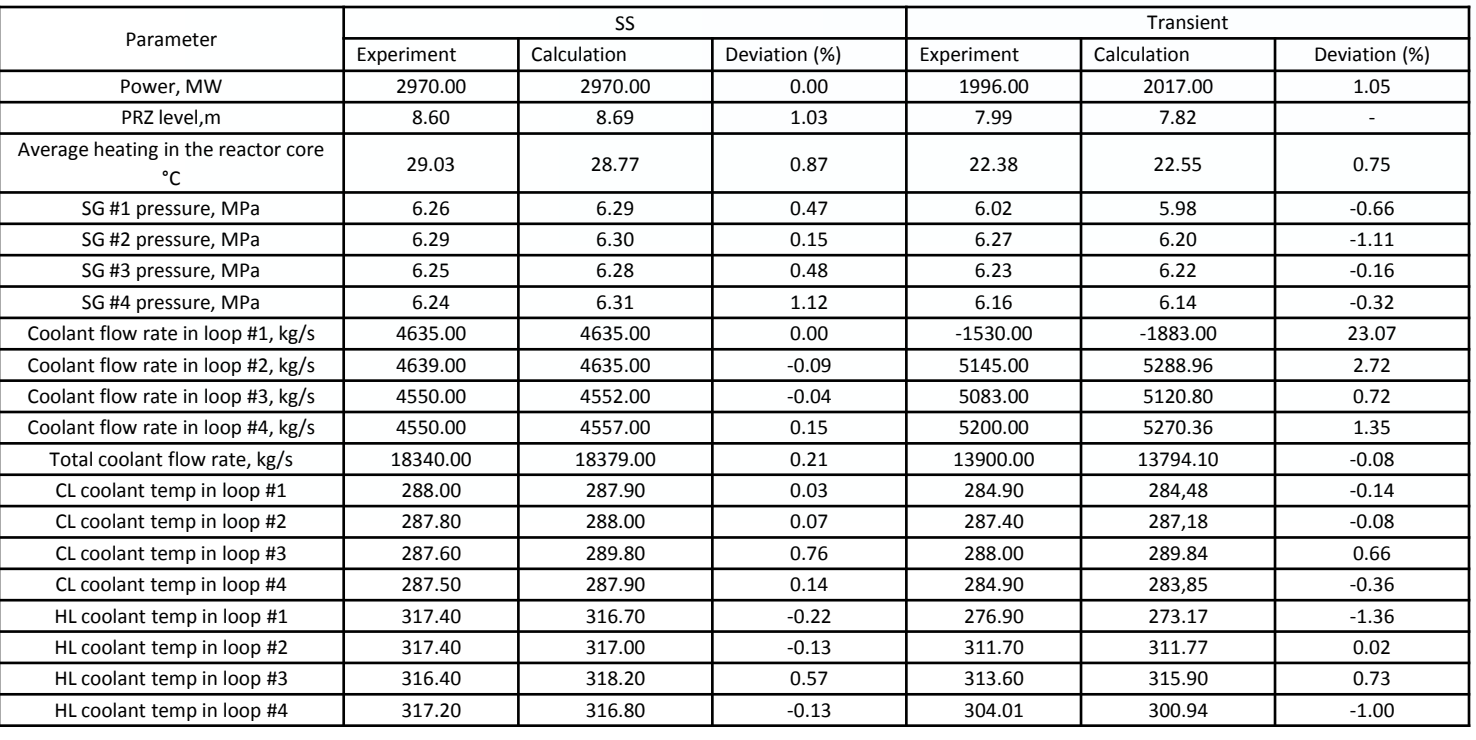

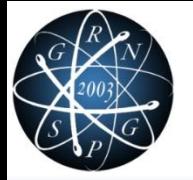

### K-3 BENCHMARK: Selected results

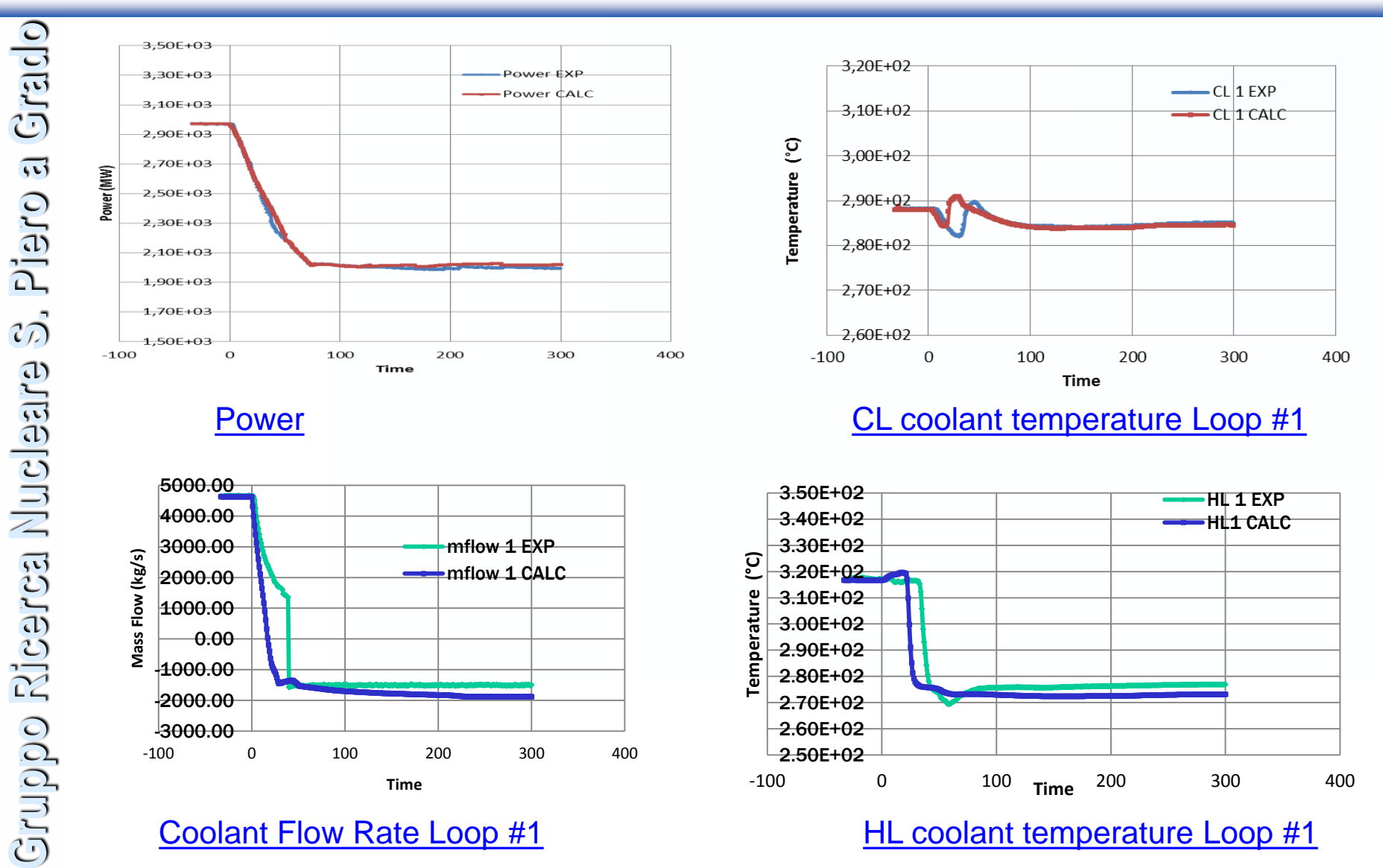

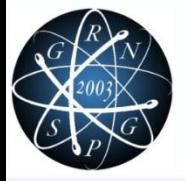

- $\Box$  Pre-test activity
- $\Box$  Support to the design of an experimental facility (flat profile)
- □ Benchmark between Relap5-3D 2.4.2 and COBRA-EN (EPRI corr.)
- □ 30 calculations performed
	- $\triangleright$  Different pressure, mass flux, inlet temperature
- □ Discrepancy on CHF prediction: 10% to 30%
- $\Box$  Future activities:
	- $\triangleright$  100 calculations
	- Use of Relap5-3D 4.0.3 (due to fixies in Groenevald look up tables)

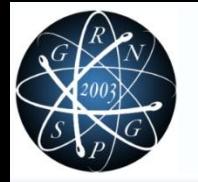

## CHF in low mass flux condition

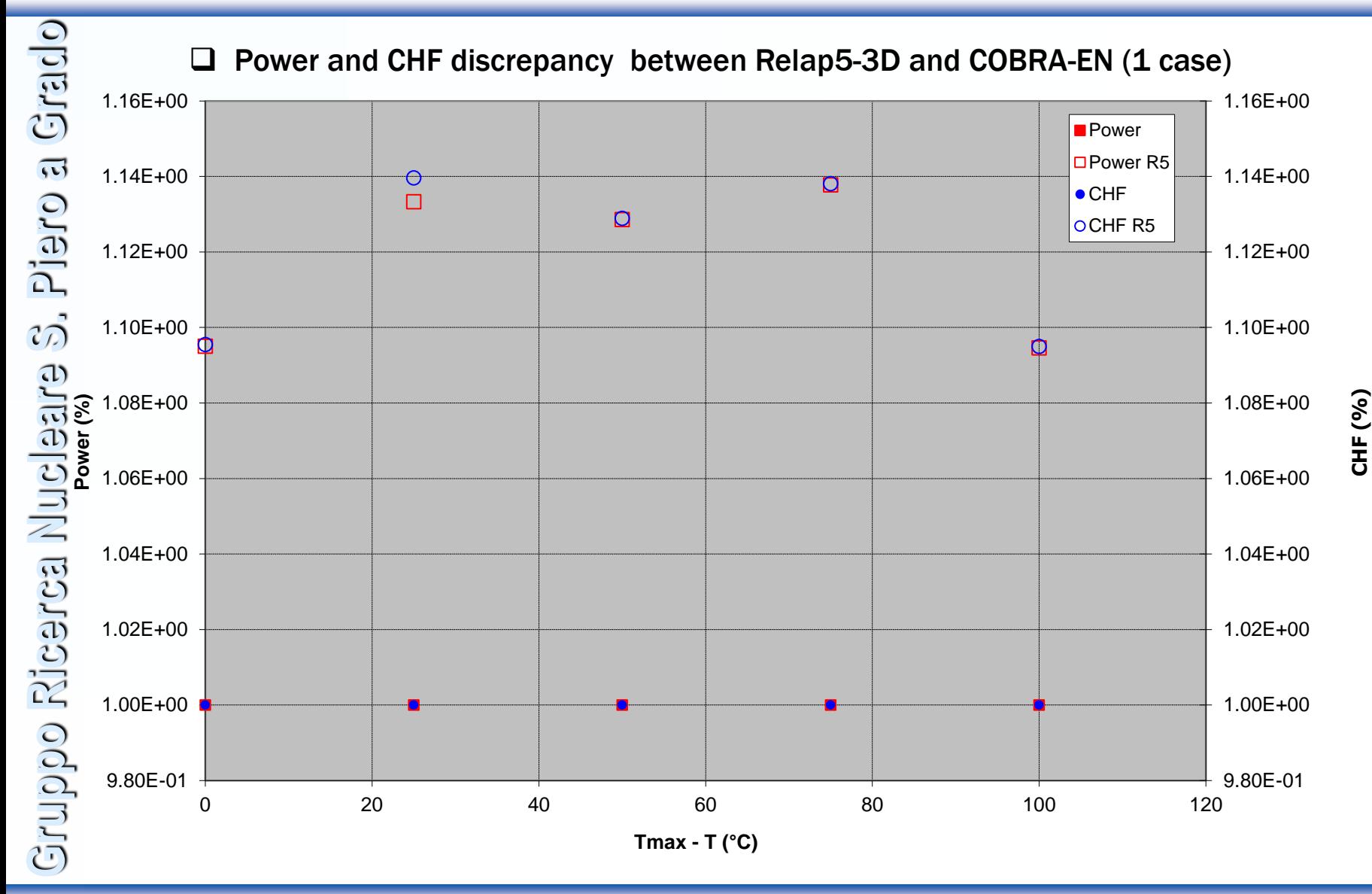

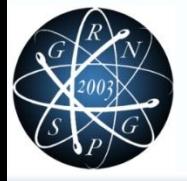

## Turbulence in Relap5-3D

- Piero a Grado **Gruppo Ricerca Nucleare S. Piero a Grado**  $\sigma_{D}$ Gruppo Ricerca Nucleare
- □ Relap5-3D 4.0.3: capability to describe turbulent effect in MULTID components (option 31)
- $\square$  Boron dilution test in ROCOM facility
- $\Box$  Main scopes of the (future) activity:
	- Comparison with TRACE and CATHARE codes capability in describing mixing phenomena
	- Comparison with experimental data
	- $\triangleright$  Accuracy evaluation by FFTBM
	- Paper submitted to NURETH 15

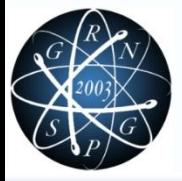

## **CONCLUSION**

- Piero a Grado **Gruppo Ricerca Nucleare S. Piero a Grado**  $\widehat{\mathcal{C}}$ Gruppo Ricerca Nucleare
- GRNSPG activities related with Relap5-3D applications presented
- $\Box$  Activities attain to applied (FSAR) and validation (benchmarking) research
- $\Box$  Activities conducted following developed methodologies (e.g. SCRAD)
	- Internal code validation benefits of:
		- Availability of huge experimental databases
		- $\triangleright$  Participation to international projects

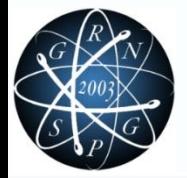

# **Thank you** … **and don't miss**

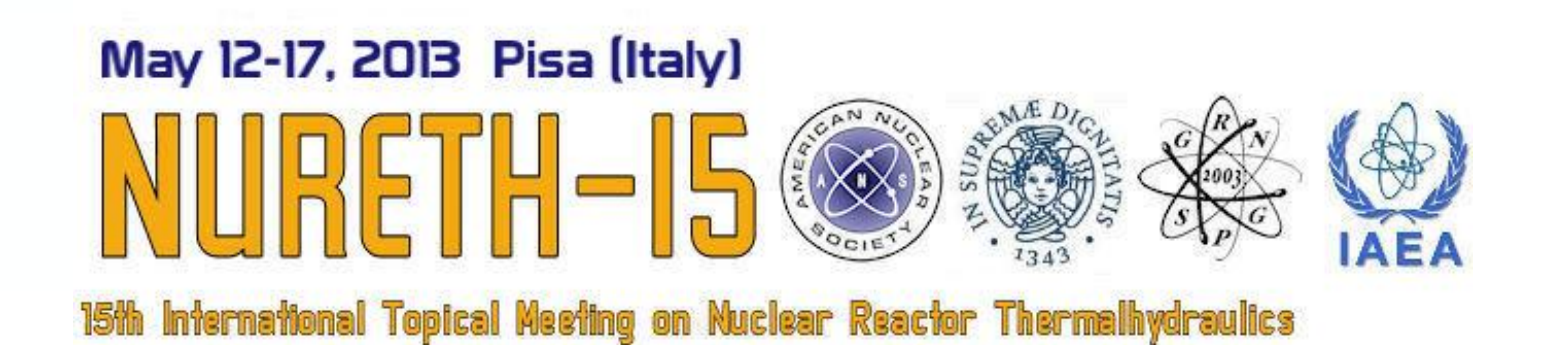

RELAP5 International User's Group Seminar And Meeting, Sun Valley, ID, Oct 23-24, 2012

 $\overline{a}$